, tushu007.com

## <<AutoCAD 2010 >>

<<AutoCAD 2010 >>

- 13 ISBN 9787514200942
- 10 ISBN 7514200940

出版时间:2011-6

页数:302

PDF

更多资源请访问:http://www.tushu007.com

 $,$  tushu007.com

## <<AutoCAD 2010 >>

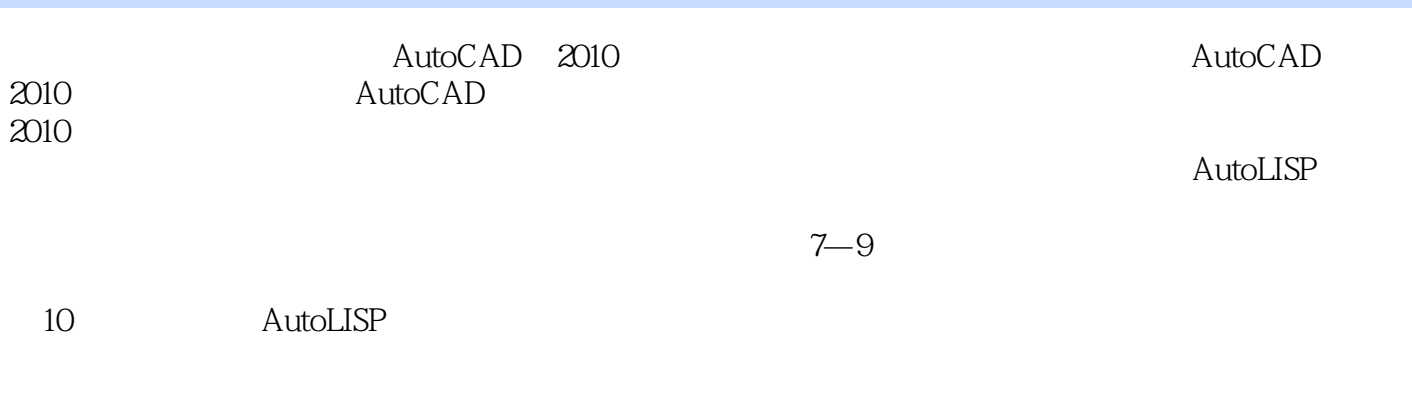

AutoCAD

, tushu007.com

## <<AutoCAD 2010 >>

 $1$  AutoCAD 201 0 1.1 AutoCAD 2010  $1.1.1$ 1.1.2 AutoCAD  $1.1.3$  $1.2$  $1.21$  $1.22$ 1.23  $1.24$  $1.25$ 1.26 1.3 1.31  $1.32$ 1.33  $1.34$  $1.4$  $1.5$  $2$  AutoCAD 2010  $2.1$  $21.1$  $21.2$ 2.1.3 ……  $3<sub>1</sub>$  $4<sub>1</sub>$  $5<sub>5</sub>$  $6$  $7$  $8<sub>5</sub>$ 第9章 装配机械立体图的流程 10 AutoLISP

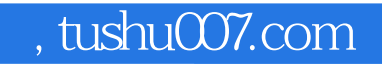

## $<<$ AutoCAD 2010  $>>$

本站所提供下载的PDF图书仅提供预览和简介,请支持正版图书。

更多资源请访问:http://www.tushu007.com